## Package 'Spaniel'

March 30, 2021

Type Package

Title Spatial Transcriptomics Analysis

Version 1.4.0

Author Rachel Queen <rachel.queen@newcastle.ac.uk>

Maintainer Rachel Queen <rachel.queen@newcastle.ac.uk>

Description Spaniel includes a series of tools to aid the quality control and analysis of Spatial Transcriptomics data. The package contains functions to create either a Seurat object or SingleCellExperiment from a count matrix and spatial barcode file and provides a method of loading a histologial image into R. The spanielPlot function allows visualisation of metrics contained within the S4 object overlaid onto the image of the tissue.

License MIT + file LICENSE

#### Encoding UTF-8

LazyData true

**Depends**  $R$  ( $>= 3.6$ ), Seurat, SingleCellExperiment, SummarizedExperiment, dplyr

- Imports methods, ggplot2, scater (>= 1.13.27), shiny, jpeg, magrittr, utils, S4Vectors
- Suggests knitr, rmarkdown, testthat, devtools

#### VignetteBuilder knitr

- RoxygenNote 6.1.1.9000
- Collate 'utilities.R' 'addClusterCols.R' 'parseImage.R' 'readData.R' 'removeSpots.R' 'spaniel\_plot\_internals.R' 'spatialPlot.R' 'shinySpaniel.R'
- biocViews SingleCell, RNASeq, QualityControl, Preprocessing, Normalization, Visualization, Transcriptomics, GeneExpression, Sequencing, Software, DataImport, DataRepresentation, Infrastructure, Coverage, Clustering

git\_url https://git.bioconductor.org/packages/Spaniel

git\_branch RELEASE\_3\_12

git\_last\_commit 18f2c89

git last commit date 2020-10-27

Date/Publication 2021-03-29

### <span id="page-1-0"></span>R topics documented:

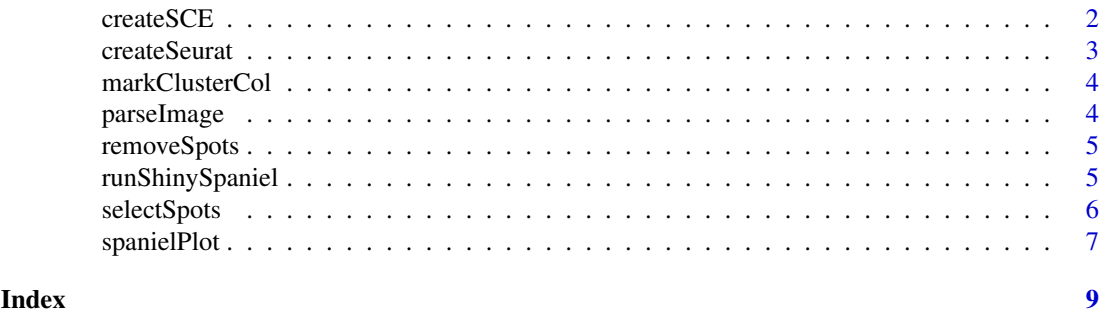

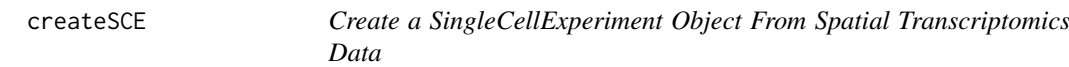

#### Description

This function converts a count matrix into a SingleCellExperiment object. The barcodes for each spot are added to the coldata of the SingleCellExperiment object and are used in plotting the data.

#### Usage

createSCE(counts, barcodeFile, projectName=projectName, sectionNumber=sectionNo)

#### Arguments

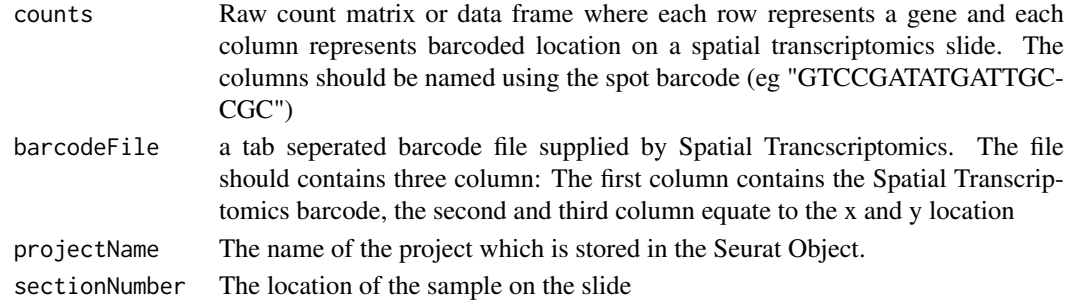

#### Value

A SingleCellExeriment Object

```
## Data is taken from DOI: 10.1126/science.aaf2403
examplecounts <- readRDS(file.path(system.file(package = "Spaniel"),
                            "extdata/counts.rds"))
exampleBarcodes <- file.path(system.file(package = "Spaniel"),
                            "1000L2_barcodes.txt")
seuratOb <- createSCE(examplecounts,
                        exampleBarcodes,
                        projectName = "TestProj",
                        sectionNumber = 1)
```
<span id="page-2-0"></span>

#### Description

This function converts a count matrix into a Seurat object. The barcodes for each spot are added to the metadata of the Seurat object and are used in plotting the data.

#### Usage

```
createSeurat(counts, barcodeFile, projectName = projectName,
                        sectionNumber = sectionNo)
```
#### Arguments

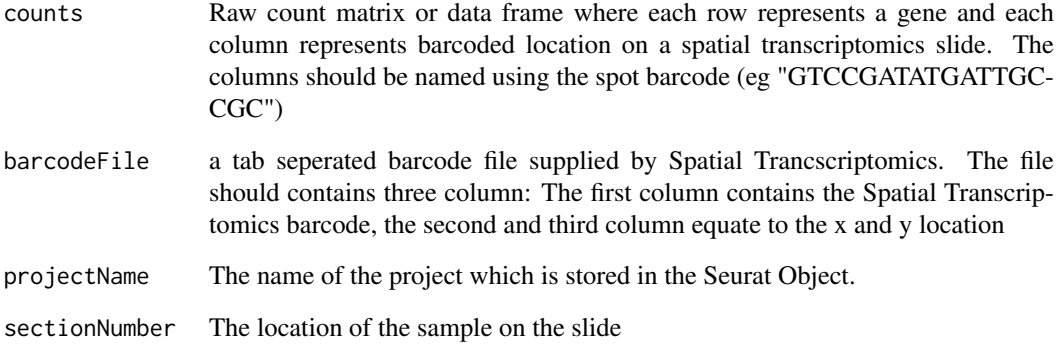

#### Value

A Seurat Object

```
## Data is taken from DOI: 10.1126/science.aaf2403
examplecounts <- readRDS(file.path(system.file(package = "Spaniel"),
                             "extdata/counts.rds"))
exampleBarcodes <- file.path(system.file(package = "Spaniel"),
                             "1000L2_barcodes.txt")
SeuratObj <- createSeurat(examplecounts,
                        exampleBarcodes,
                        projectName = "TestProj",
                        sectionNumber = 1
                        \lambda
```
<span id="page-3-0"></span>markClusterCol *markClusterCol*

#### Description

A function to mark the columns containing cluster information in the metadata or colData of a Seurat or SCE object. Columns are marked with "cluster\_" prefix.

#### Usage

```
markClusterCol(object, pattern)
```
#### Arguments

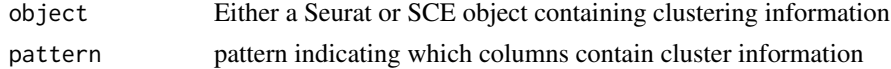

#### Value

A Seurat or SCE object

#### Examples

```
SeuratObj <- readRDS(file.path(system.file(package = "Spaniel"),
                                "extdata/SeuratData.rds"))
SeuratObj <- markClusterCol(SeuratObj, "res")
```
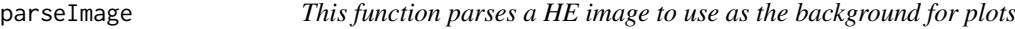

#### Description

This function parses a HE image to use as the background for plots

#### Usage

```
parseImage(imgFile)
```
#### Arguments

imgFile Path to the image file

#### Value

A rasterized grob

```
imgFile <- file.path(system.file(package = "Spaniel"),
                   "HE_Rep1_resized.jpg")
img <- parseImage(imgFile)
```
<span id="page-4-0"></span>removeSpots *removeSpots*

#### Description

A function to filter spots from analysis. It requires selectSpots to be run first.

#### Usage

```
removeSpots(sObj, pointsToRemove = "points_to_remove.txt")
```
#### Arguments

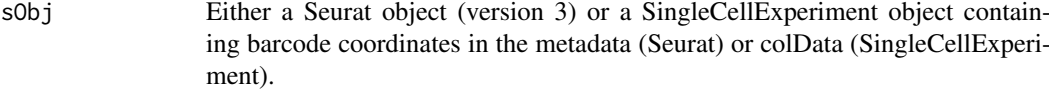

pointsToRemove path to points to remove file. Default is "points\_to\_remove.txt"

#### Value

A filtered Seurat or SingleCellExperiment Object

#### Examples

```
seuratObj <- readRDS(file.path(system.file(package = "Spaniel"),
                        "extdata/SeuratData.rds"))
toRemove <- file.path(system.file(package = "Spaniel"),
                        "points_to_remove.txt")
sObjFiltered <- removeSpots(sObj = seuratObj, pointsToRemove = toRemove)
```
runShinySpaniel *RunShinySpaniel*

#### Description

A function to visualise Spatial Transcriptomics. It requires a prepocessed Seurat Object or a SingleCellExperiment object as well as a rasterised image saved as an .rds object. There are 4 plots available in the app showing: a) the number of genes detected per spot, b) the number of reads detected per spot, c) clustering results, d) the gene expression of a selected gene." To view the clustering results the columns of the meta.data or colData containing clustering results must be prefixed with cluster\_. This can be done by using the markClusterCol() function included in Spaniel.

#### Usage

runShinySpaniel()

#### Value

Runs a Shiny App

#### Examples

```
## mark the columns of metadata/colData that contain clustering
## information see ?markClusterCol for more details#'
sObj <- readRDS(file.path(system.file(package = "Spaniel"),
                    "extdata/SeuratData.rds"))
sObj <- markClusterCol(sObj, "res")
### parse background image
imgFile <- file.path(system.file(package = "Spaniel"),
           "HE_Rep1_resized.jpg")
img <- parseImage(imgFile)
## run shinySpaniel (upload data.rds and image.rds in the shiny app)
## Not Run:
# runShinySpaniel()
```
selectSpots *selectSpots*

#### Description

A function to select spots to remove from analysis

#### Usage

selectSpots(sObj, imgObj)

#### Arguments

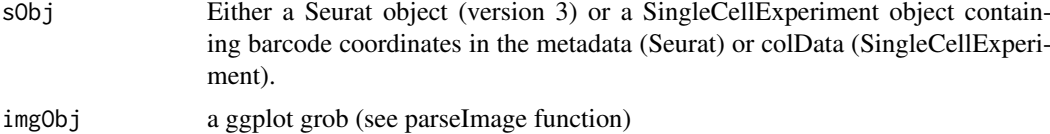

#### Value

Runs a shiny application

#### Examples

```
## Run the shiny app (Not run):
# selectSpots(sObj, imgObj)
```
# Click on the spots to remove from downstream analysis. Once all the spots # have been selected close the shiny app window. A list of spots is

# stored in a text file called points\_to\_remove.txt in the working directory.

# Once this step has been run a filtered Seurat or SCE object can be # created using removeSpots (see removeSpots for more details)

<span id="page-5-0"></span>

#### <span id="page-6-0"></span>Description

This function overlays information from a Seurat object or SingleCellExperiment object containing barcodes onto a H & E image. There are 4 plots available showing a) the number of genes detected per spot, b) the number of reads detected per spot, c) clustering results, d) the gene expression of a selected gene.

#### Usage

```
spanielPlot(object, grob, plotType = c("NoGenes",
                                            "CountsPerSpot",
                                             "Cluster",
                                            "Gene"),
                gene= NULL, clusterRes = NULL, customTitle = NULL,
                scaleData = TRUE, showFilter = NULL, ptSize = 2,
                ptSizeMin = 0, ptSizeMax = 5)
```
#### Arguments

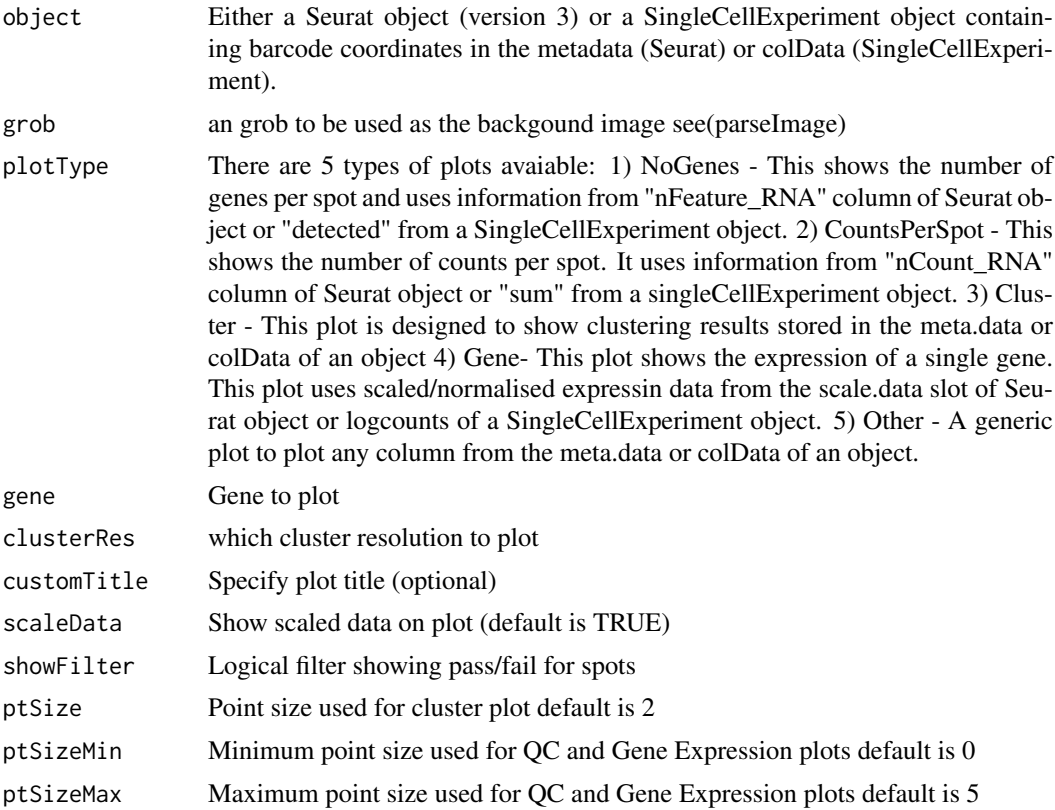

#### Value

A ggplot spatial transcriptomics plot

```
## Data is taken from DOI: 10.1126/science.aaf2403
SeuratObj <- readRDS(file.path(system.file(package = "Spaniel"),
                        "extdata/SeuratData.rds"))
imgFile <- readRDS(file.path(system.file(package = "Spaniel"),
                        "extdata/image.rds"))
## Counts per spot with a QC filter
minGenes <- 2000
minUMI <- 300000
filter <- SeuratObj$nFeature_RNA > minGenes &
            SeuratObj$nCount_RNA > minUMI
spanielPlot(object = SeuratObj, grob = imgFile,
        plotType = "CountsPerSpot",
        showFilter = filter)
## Cluster plot
spanielPlot(object = SeuratObj, grob = imgFile,
        plotType = "Cluster",
        clusterRes = "cluster_RNA_snn_res.0.6")
## Gene plot
spanielPlot(object = SeuratObj, grob = imgFile,
        plotType = "Gene",
        gene= "Nrgn")
```
# <span id="page-8-0"></span>Index

createSCE, [2](#page-1-0) createSeurat, [3](#page-2-0)

markClusterCol, [4](#page-3-0)

parseImage, [4](#page-3-0)

removeSpots, [5](#page-4-0) runShinySpaniel, [5](#page-4-0)

selectSpots, [6](#page-5-0) spanielPlot, [7](#page-6-0)